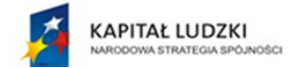

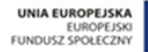

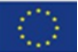

*Projekt współfinansowany przez Unię Europejską w ramach Europejskiego Funduszu Społecznego*

# **ERRATA DO PROGRAMÓW NAUCZANIA I POMOCY DYDAKTYCZNYCH**

*opracowana w ramach projektu "ACE" - aktywna, kreatywna i przedsiębiorcza młodzież – Innowacyjne programy kształcenia w obrębie ekonomii i przedsiębiorczości"*

*Człowiek – najlepsza inwestycja*

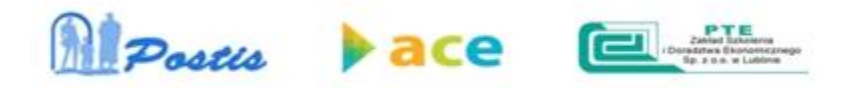

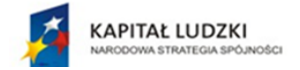

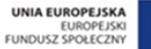

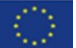

*Projekt współfinansowany przez Unię Europejską w ramach Europejskiego Funduszu Społecznego*

*"Errata do programów nauczania i pomocy dydaktycznych" opracowana ze środków Unii Europejskiej w ramach Programu Operacyjnego Kapitał Ludzki, Priorytet III Wysoka Jakość systemu oświaty Działanie 3.3 Poprawa jakości kształcenia, 3.3.4 Modernizacja treści i metod kształcenia – projekty konkursowe.*

Publikacja dystrybuowana bezpłatnie.

© Copyright by:

**Stowarzyszenie POSTIS Polskie Towarzystwo Ekonomiczne Zakład Szkolenia i Doradztwa Ekonomicznego Sp. z o.o.** Lublin 2014

> Stowarzyszenie POSTIS 20-091 Lublin, ul. Fieldorfa 7/4 tel: (081) 524 39 66; fax: (081) 524 39 66 www.postis.pl e-mail: biuro@postis.pl

Polskie Towarzystwo Ekonomiczne Zakład Szkolenia i Doradztwa Ekonomicznego Sp. z o.o. 20-086 Lublin, ul. Północna 22A tel. +48 81/532-84-14; tel./fax. +48 81/534-35-50; mobile +48 668-445-503 www.pte.lublin.pl e-mail: biuro@pte.lublin.pl

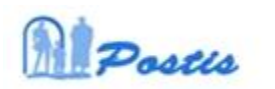

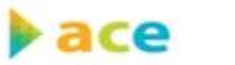

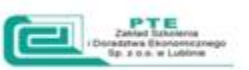

## **LICEUM OGÓLNOKSZTAŁCĄCE**

#### **Errata do podręcznika "Matematyka" klasa I LO**

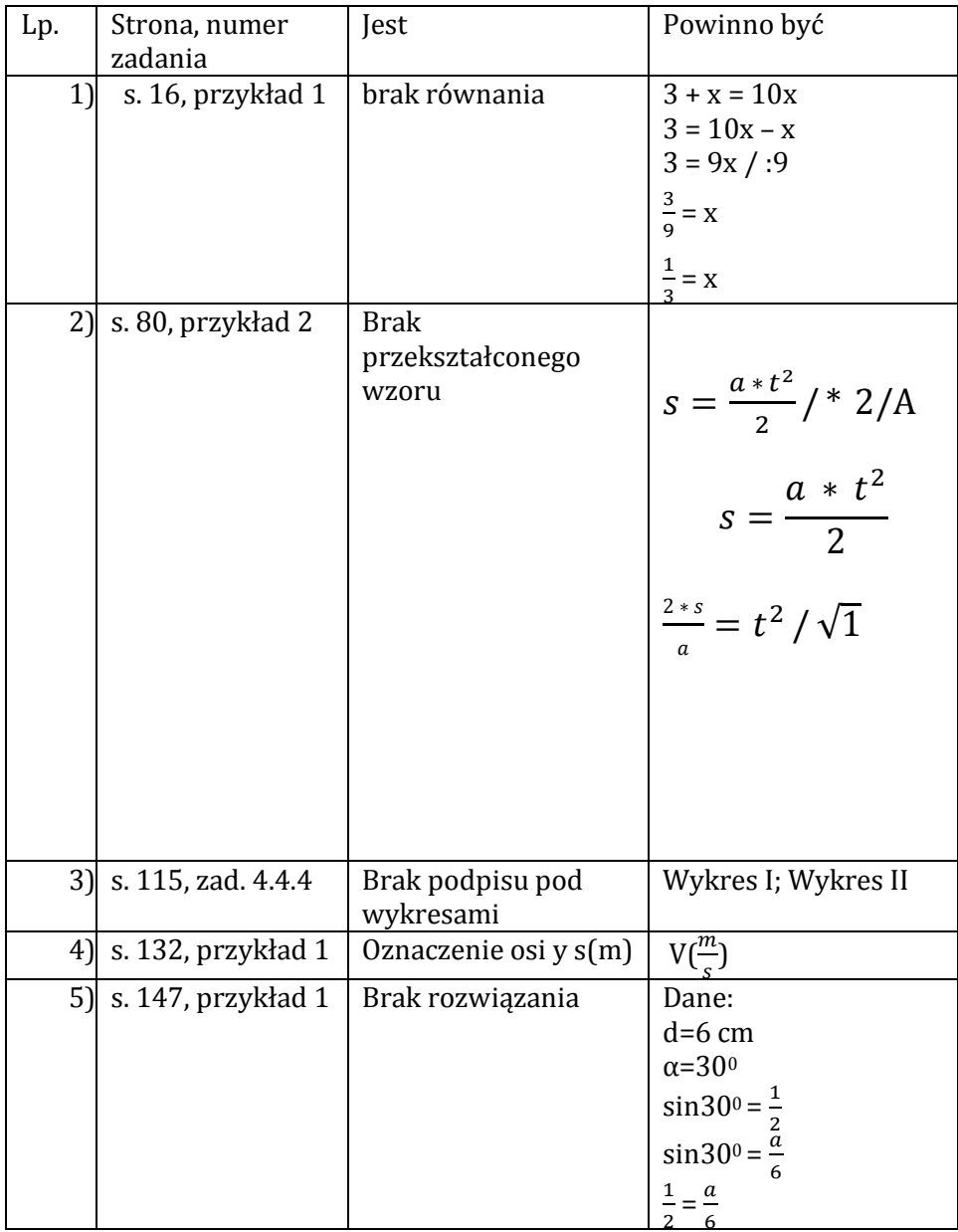

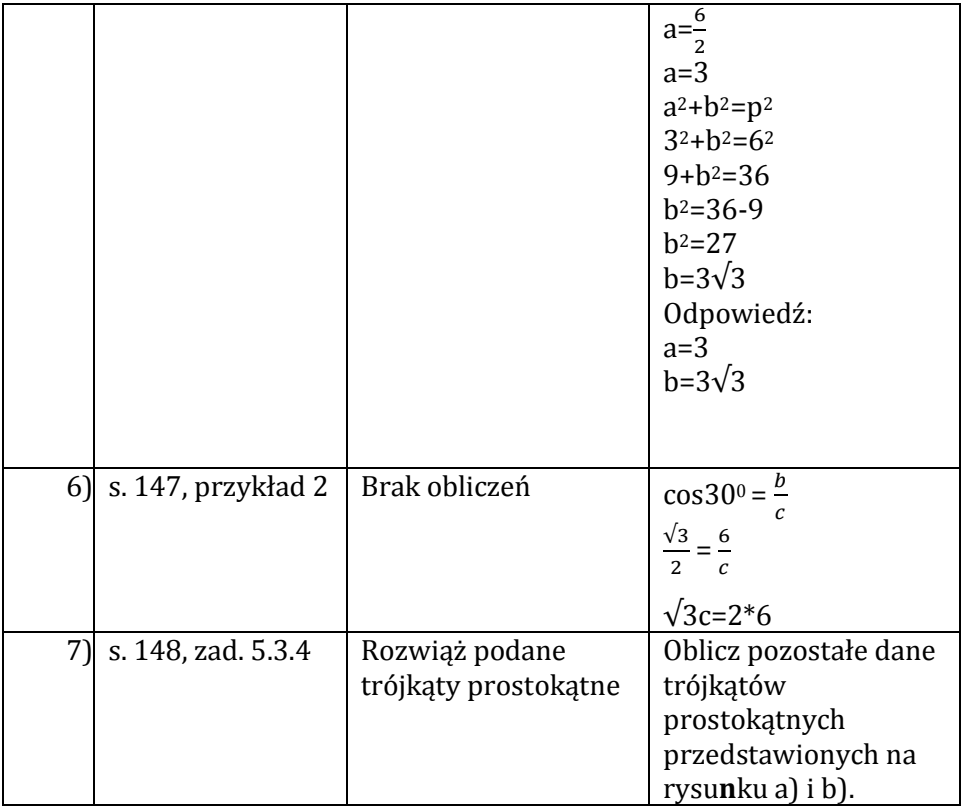

#### **Errata do podręcznika "Matematyka" klasa II LO**

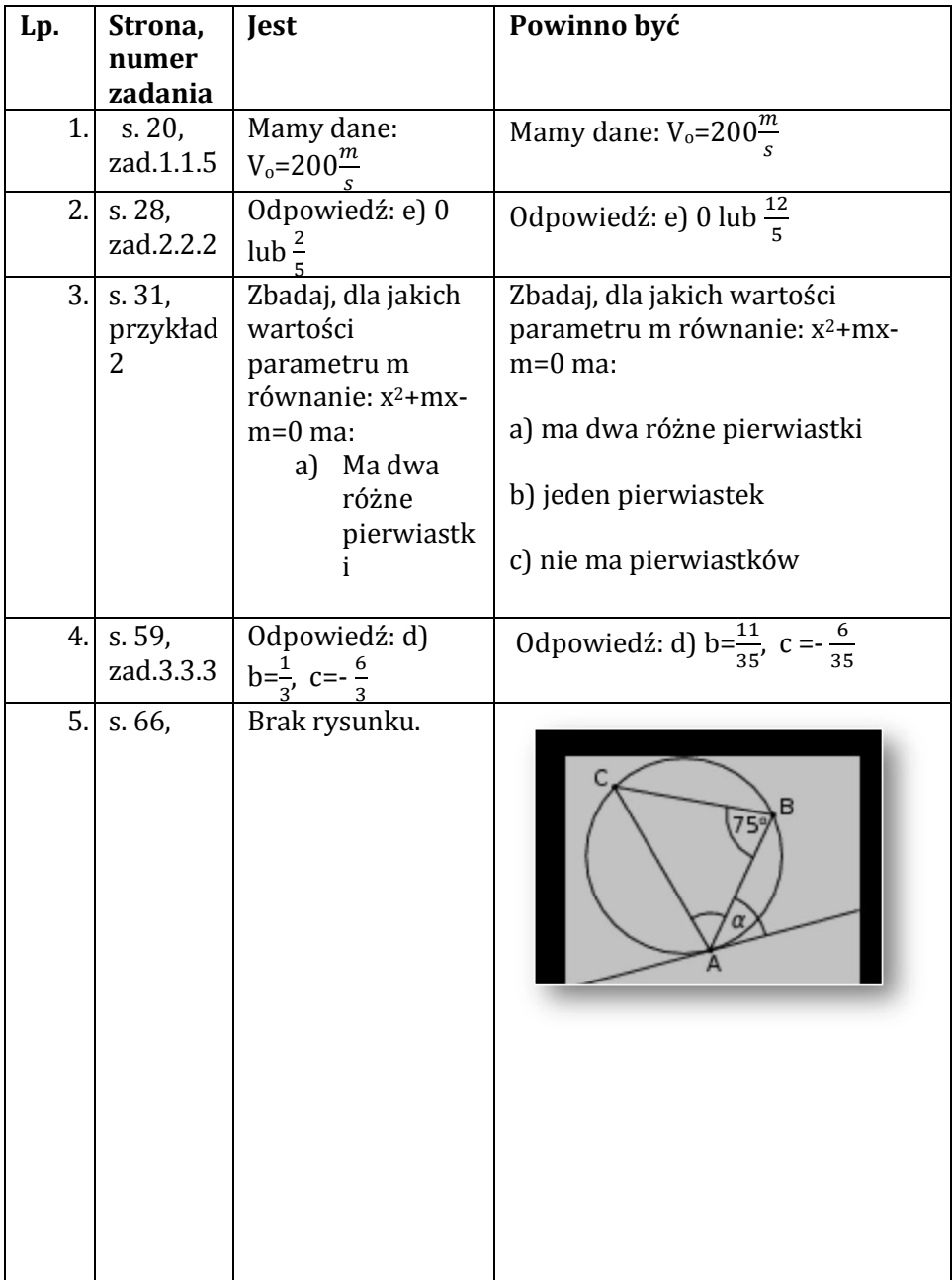

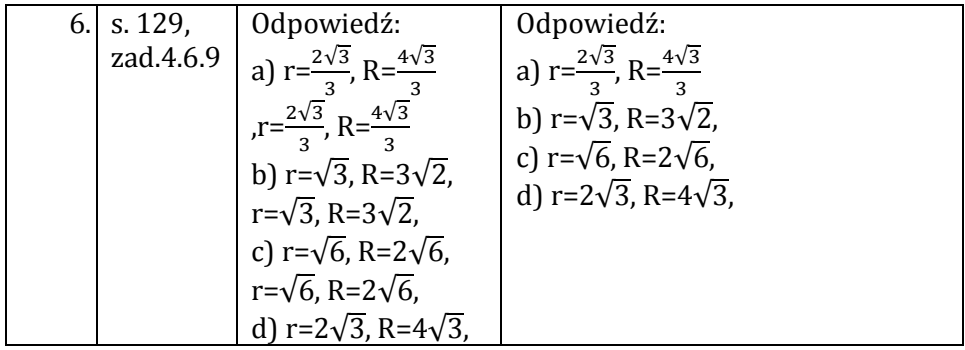

## **Errata do podręcznika "Matematyka" klasa III LO**

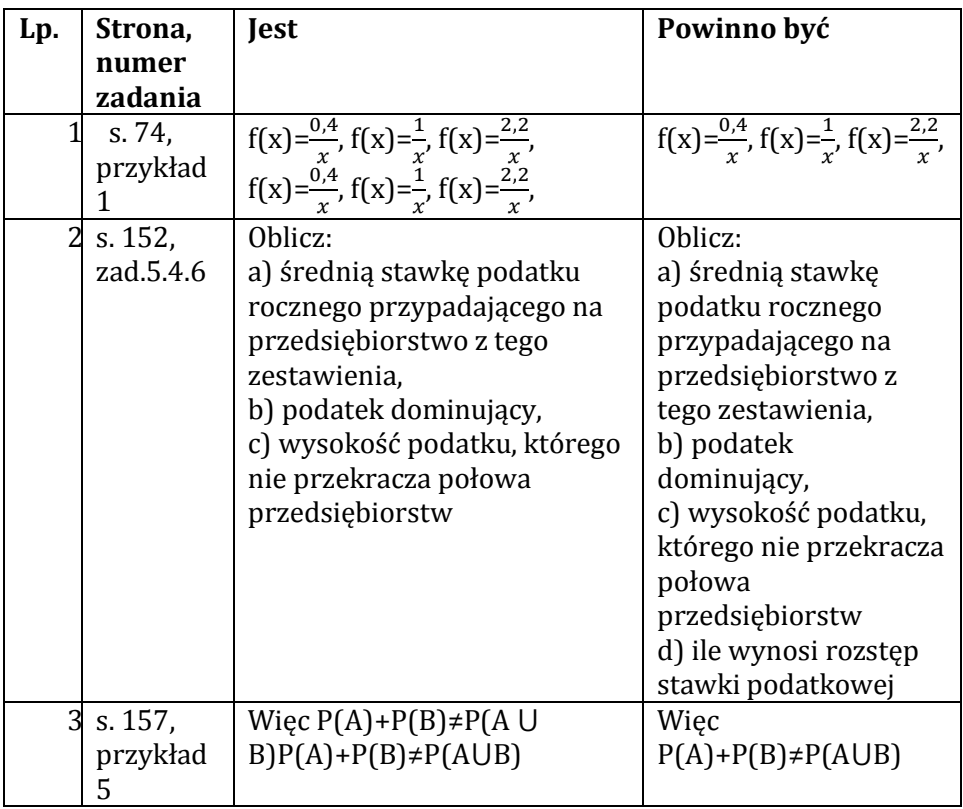

### **TECHNIKUM EKONOMICZNE**

#### Errata do podręcznika "Matematyka" klasa I TE

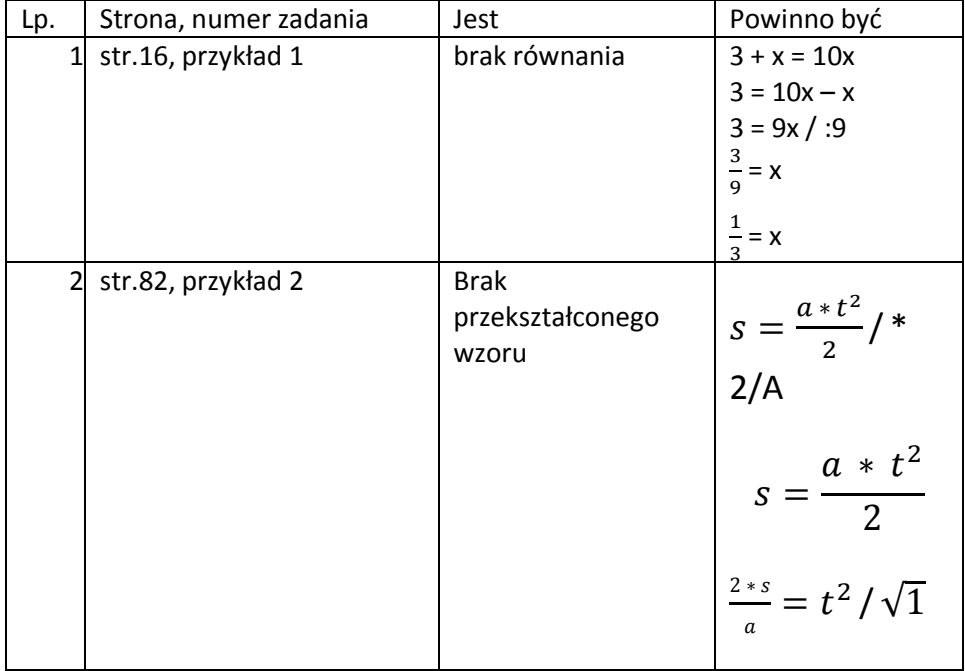

#### **Errata do podręcznika "Matematyka" klasa II TE**

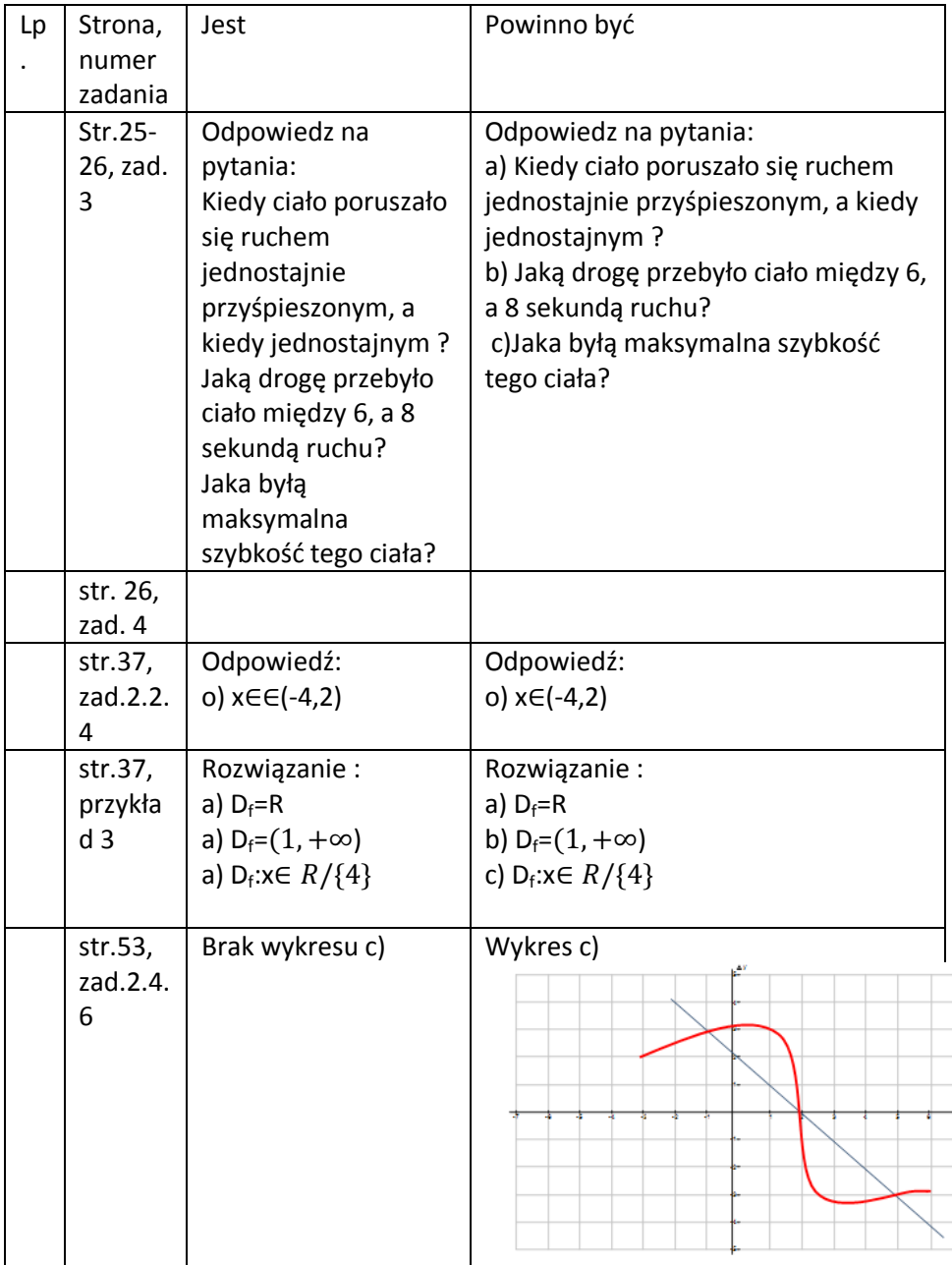

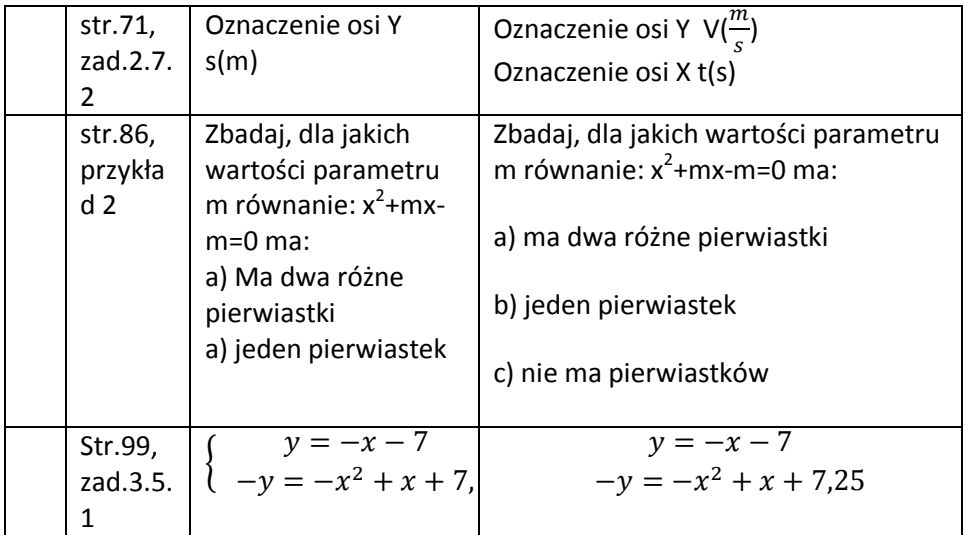

### **Errata do podręcznika "Matematyka" klasa III TE**

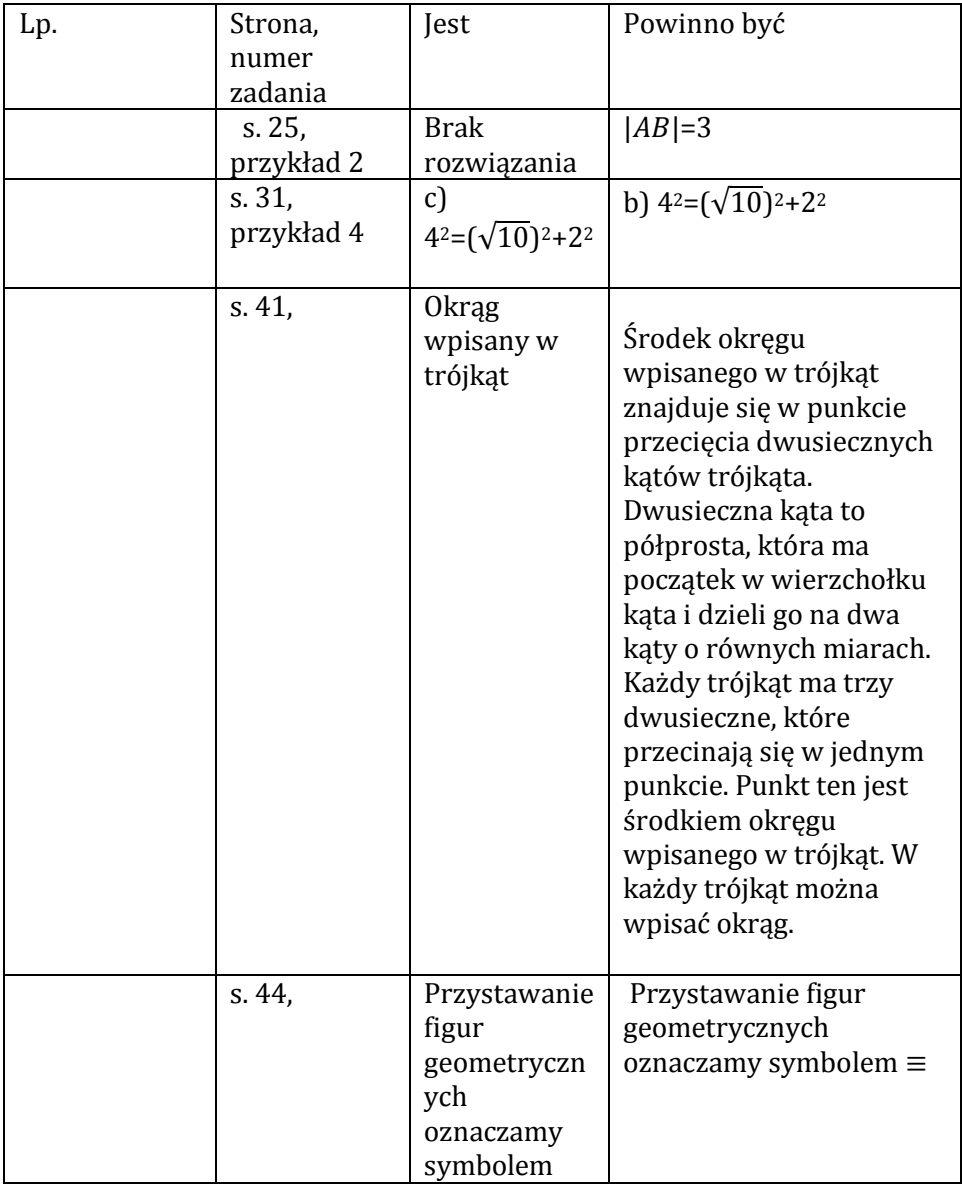

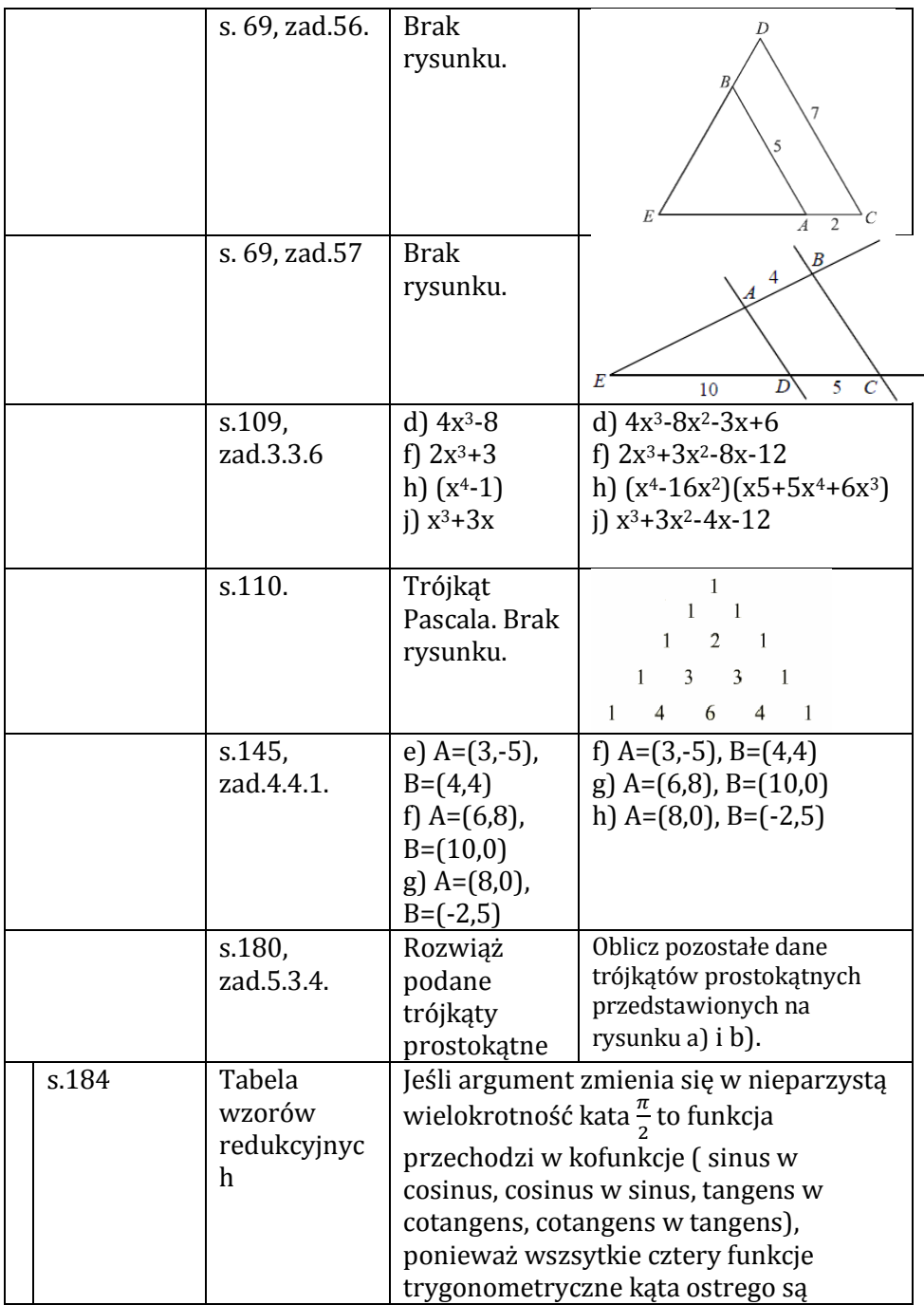

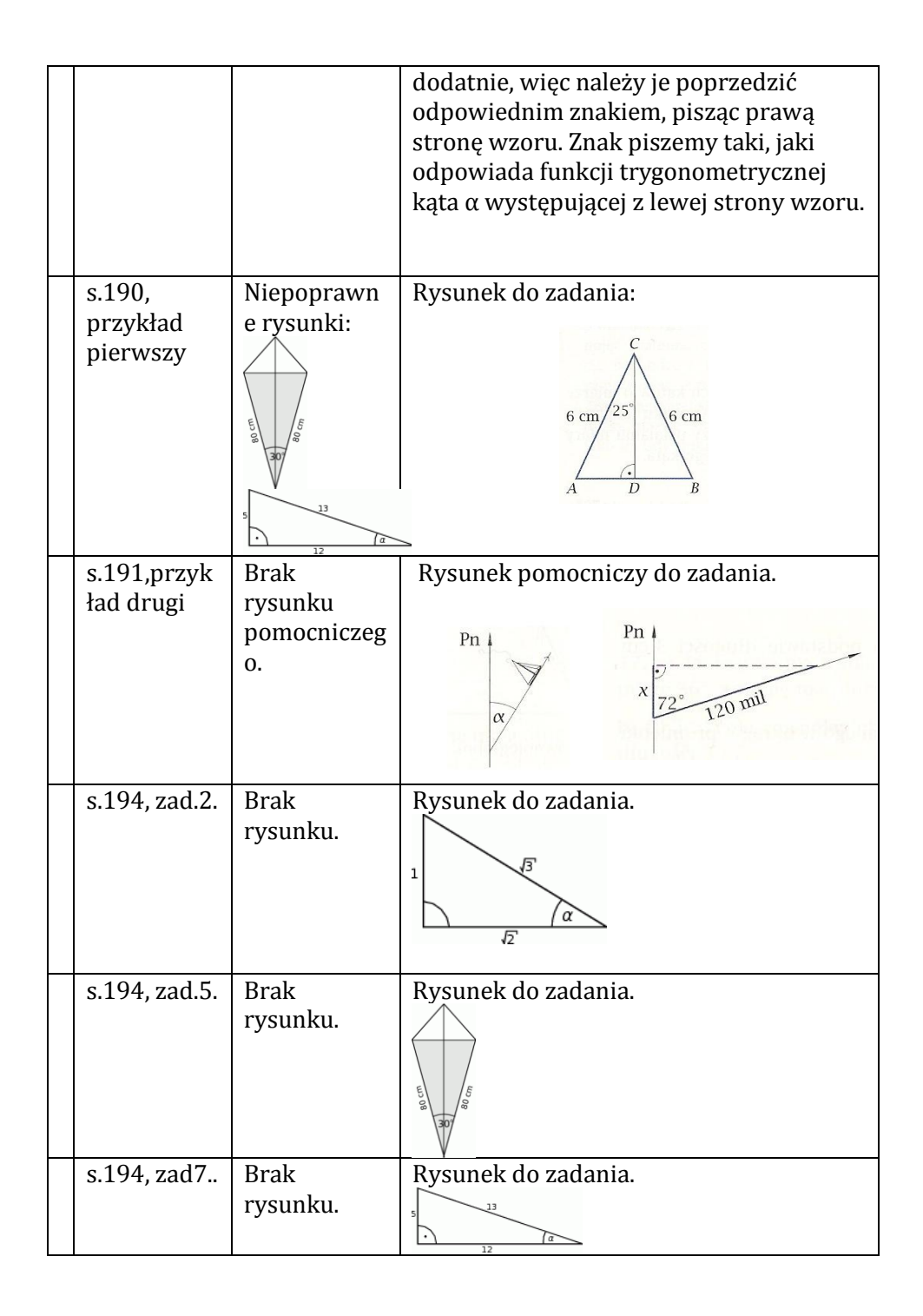

Tabela wzorów redukcyjnych

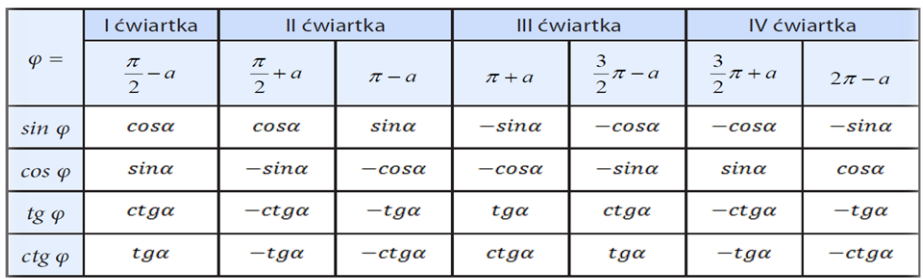

Tabela 5-3 - Wzory redukcyjne

#### **Errata do podręcznika "Matematyka" klasa IV TE**

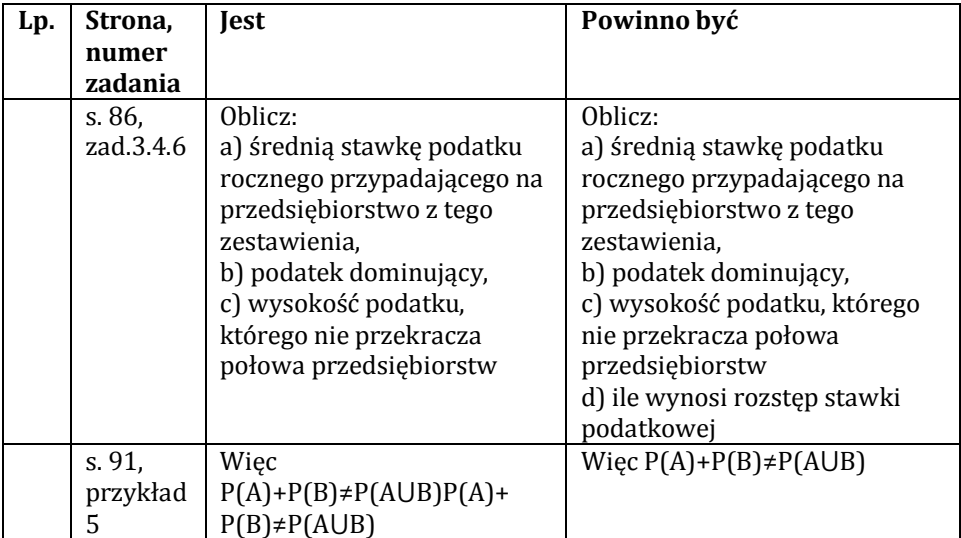

"Errata do programów nauczania i pomocy dydaktycznych" opracowana w ramach projektu "ACE - aktywna, kreatywna i przedsiębiorcza młodzież – innowacyjne programy kształcenia w obrębie przedsiębiorczości i ekonomii". Projekt jest współfinansowany ze środków Unii Europejskiej w ramach Programu Operacyjnego Kapitał Ludzki, Priorytet III Wysoka Jakość systemu oświaty Działanie 3.3 Poprawa jakości kształcenia, 3.3.4 Modernizacja treści i metod kształcenia – projekty konkursowe.

Projekt jest realizowany przez Stowarzyszenie POSTIS w partnerstwie z Polskim Towarzystwem Ekonomicznym Zakład Szkolenia i Doradztwa Ekonomicznego Sp. z o.o. w Lublinie